## **[Your Church Website](http://www.ncbaptist.org/index.php?id=150): Search Engine Local Listings**

**Version 1.0: March 28, 2016**

Lai Salmonson Webmaster, BSCNC Cary, NC 27511 lsalmonson@ncbaptist.org (800) 395-5102 ext. 5589 (919) 459-5589

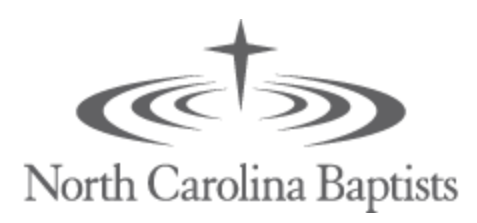

## **How do you get your church's website to appear in the first page of top search engines?**

Here is a great place to start to see how your church website is listed locally. For \$84/year (you can cancel within a year and the listings remain) you can fill out 1 form and all the listings are done for you automatically with Moz Local. I highly recommend this. Search for your church, select it, and click on button "Improve with Moz Local" to get started. All done within an hour of your time. **<https://moz.com/local/search>**

If you want to go the free route then get your church listed in the most popular local search engines. Here's a few where you can create a business listing for your church. This can take about 1 hour for each listing.

## **Make sure you are in the top 3 places to be found:**

1. **[Google](http://www.google.com/business/)**

There are several ways to get your church listed in search engines locally. First one to get is your Google listing free. Do a google search on i.e. "grace baptist church morganton". See your church ad on the right side? You should claim that listing. [Here's a great article to read.](https://www.elegantthemes.com/blog/tips-tricks/google-my-business-the-hows-and-whys-of-getting-your-business-listed)

- **2. [Google Maps](http://maps.google.com/)**
- **3. [Bing](https://www.bingbusinessportal.com/)**

**Others listings:** With these you may need to create an account, search for your church and claim/update the listing. Most will try to get you to pay for a premium listing but that is unnecessary.

1. [Yahoo](https://local.yahoo.com/)

This has a cost associated with a verification with Yext. However with a Yahoo email you can update the listing for free.

- 2. [Citysearch](http://www.citysearch.com/guide/raleigh-nc)
- 3. [Superpages](http://my.dexmedia.com//spportal/quickbpflow.do)
- 4. [YP](https://adsolutions.yp.com/listings/basic)

**Install a plugin on your Wordpress site like Yoast SEO that will help your site.** [Here is an article about that here.](https://www.elegantthemes.com/blog/editorial/is-yoast-seo-really-the-ultimate-seo-plugin)

**Finally get indexed by Google quickly.** [Here is an article about that here.](https://www.elegantthemes.com/blog/tips-tricks/get-added-to-google-index-quickly)